## Kapitel 20: VRML

# VRML

- 3D-Vektorgrafik für Webseiten
- offizieller Standard des W3C
- in ASCII geschrieben
- exportierbar von CAD-Tools
- verlustfrei skalierbar
- Grafik, Text, Audio, Video
- erlaubt Interaktion
- unterstützt Javascript
- verlangt Plugin im Browser
- verlangt Rechenleistung im Browser

#### **Geschichte**

April 1994 1st Internat. WWW Conference Tim Berners-Lee, Mailing List

Okt. 1994 2nd Internat. WWW ConferenceVRML 1.0 (statische Szenen)

Dez. 1995 1st VRML ConferenceVRML 97(+ Animation + Sound + Video)

ab 2000: Stillstand

# Syntax

- Knoten
- Felder

## Geometrische Primitive

Knoten für

- Box
- Sphere
- Cylinder
- Cone

**Shape { geometry Sphere { radius 1.5 } }**

parametrisierbar über Felder

- size
- radius
- height
- bottomRadius

## Transformationen

Knoten für Transformationen mit Feldern

```
Transform
{
    scale 1 2 1
    rotation 0 0 1 3.1415 translation 0 0 -4
    children[
    ...]
}
```
## Aussehen

- Gestaltknoten mit Feldern
- Materialknoten mit Feldern

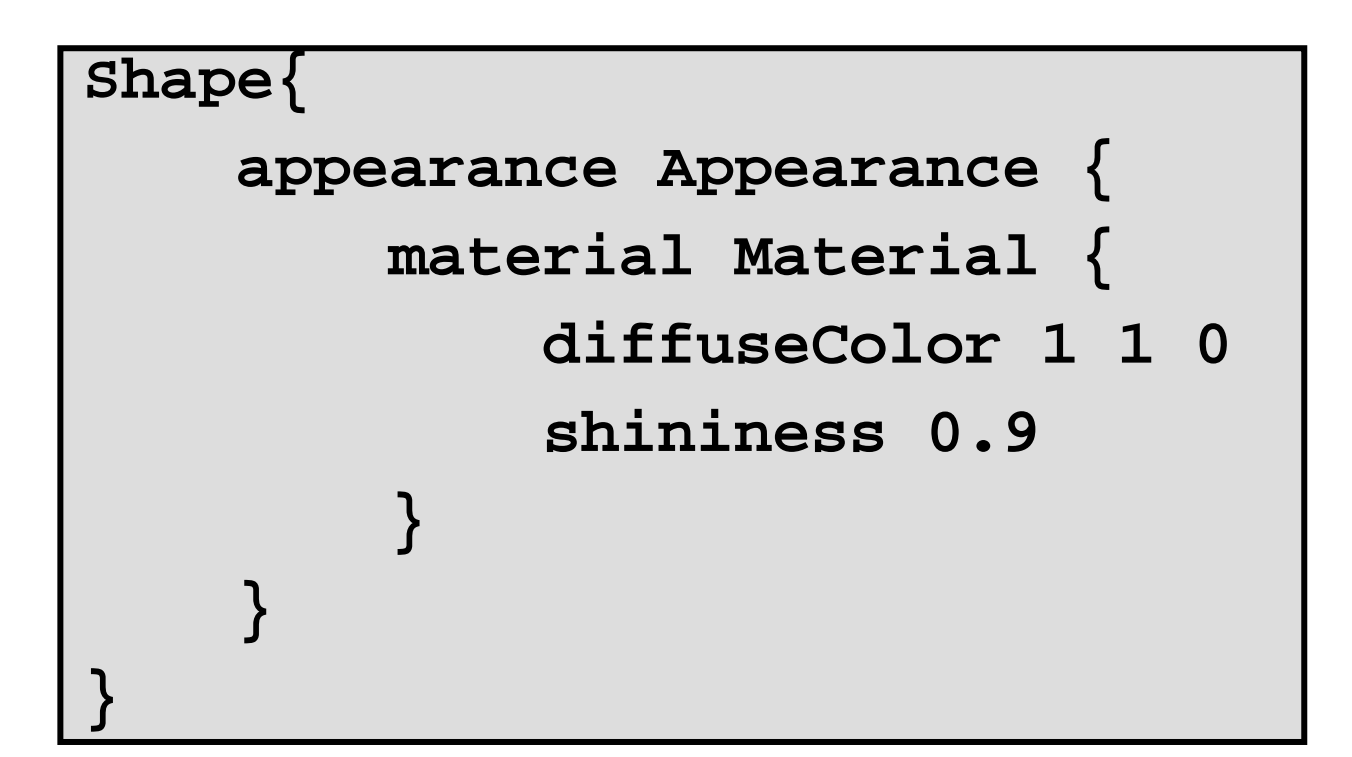

#### gedrehter verschobener Quader

```
# VRML V2.0 utf8
Transform { 
  rotation 0 1 0 3.1415 
  translation 0 0 -5
  children [
    Shape
{
      geometry Box {size 2 1 4 } 
      appearance Appearance { 
        material Material
{
          diffuseColor 1 1 0
        } 
      }
    }
  ]
}
```
#### Webseite mit VRML

**<HTML><HEAD><TITLE>VRML</TITLE></HEAD> <BODY<H1>VRML-Beispiel</H1> <EMBED SRC ="szene.wrl" WIDTH =300 HEIGHT =300></BODY> </HTML>**

[~cg/2006/VRML/uebersicht.html](http://www-lehre.inf.uos.de/~cg/2006/VRML/uebersicht.html)

```
VRML
#VRML V2.0 utf8
Transform {
 rotation 0.82 -0.56 -0.039 2.10 translation -0.03 0.00 -0.052
  children [
   Shape {
     appearance Appearance {
       material Material {
         ambientIntensity 0.2
          shininess 0.2
         diffuseColor 1 0 0
        }
      }
     geometry Box {
        size 1 1 1
      }
    }
  ]
}
                        <?xml version="1.0" encoding="UTF-8"?>
                        <!DOCTYPE X3D PUBLIC "ISO//Web3D//DTD X3D 3.0//EN"
                          "http://www.web3d.org/specifications/x3d-3.0.dtd">
                       <X3D><Scene><Transform rotation= " 0.82 -0.56 -0.039 2.10"
                                      translation= "-0.03 0.00 -0.052" ><Shape>
                             <Appearance>
                               <Material ambientIntensity ="0.2"
                                         shininess ="0.2"
                                         diffuseColor ="1 0 0" />
                              </Appearance>
                               <Box size="1 1 1"/>
                           </Shape>
                           </Transform>
                         </Scene>
                       </X3D>
                                                       versusX3D
```
## vizx3d

#### 3D-Modellierer mit Export nach VRML und X3D:

<http://www.vizx3d.com/>

(30 Tage Demoversion erhältlich)

## Viewpoint

[http://www.viewpoint.com/demos/vpdemos](http://www.viewpoint.com/demos/vpdemos/jewelry/krieger/index.html) [/jewelry/krieger/index.html](http://www.viewpoint.com/demos/vpdemos/jewelry/krieger/index.html)

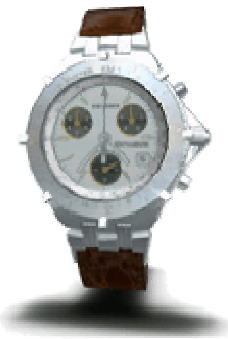

[http://www.viewpoint.com/demos/vpdemos](http://www.viewpoint.com/demos/vpdemos/jewelry/razolith/index.html) [/jewelry/razolith/index.html](http://www.viewpoint.com/demos/vpdemos/jewelry/razolith/index.html)

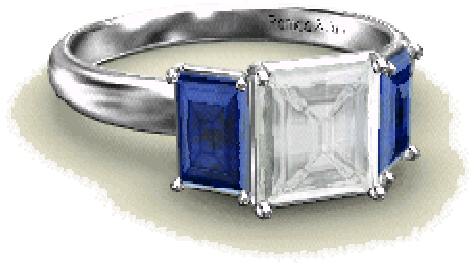